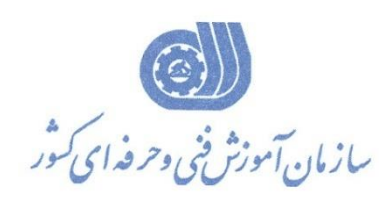

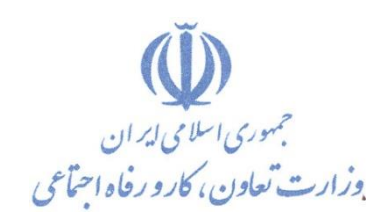

**معاونت پژوهش، برنامهريزي و سنجش مهارت دفتر پژوهش، طرح و برنامهريزي درسي**

استاندارد آموزش شغل

# **اپراتور تدوين**

**گروه شغلي**

**هنرهاي نمايشي**

#### **كد ملي آموزش شغل**

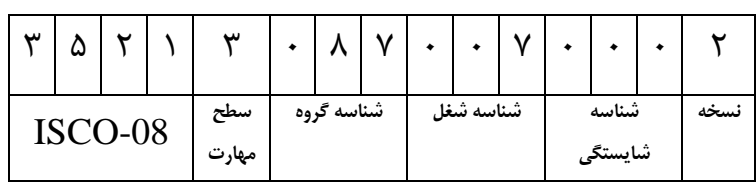

**تاريخ تدوين استاندارد : 1399/2/20**

**نظارت بر تدوين محتوا و تصويب استاندارد : دفتر پژوهش، طرح و برنامهريزي درسي**

**كد ملي شناسايي آموزش شغل: 352130870070002**

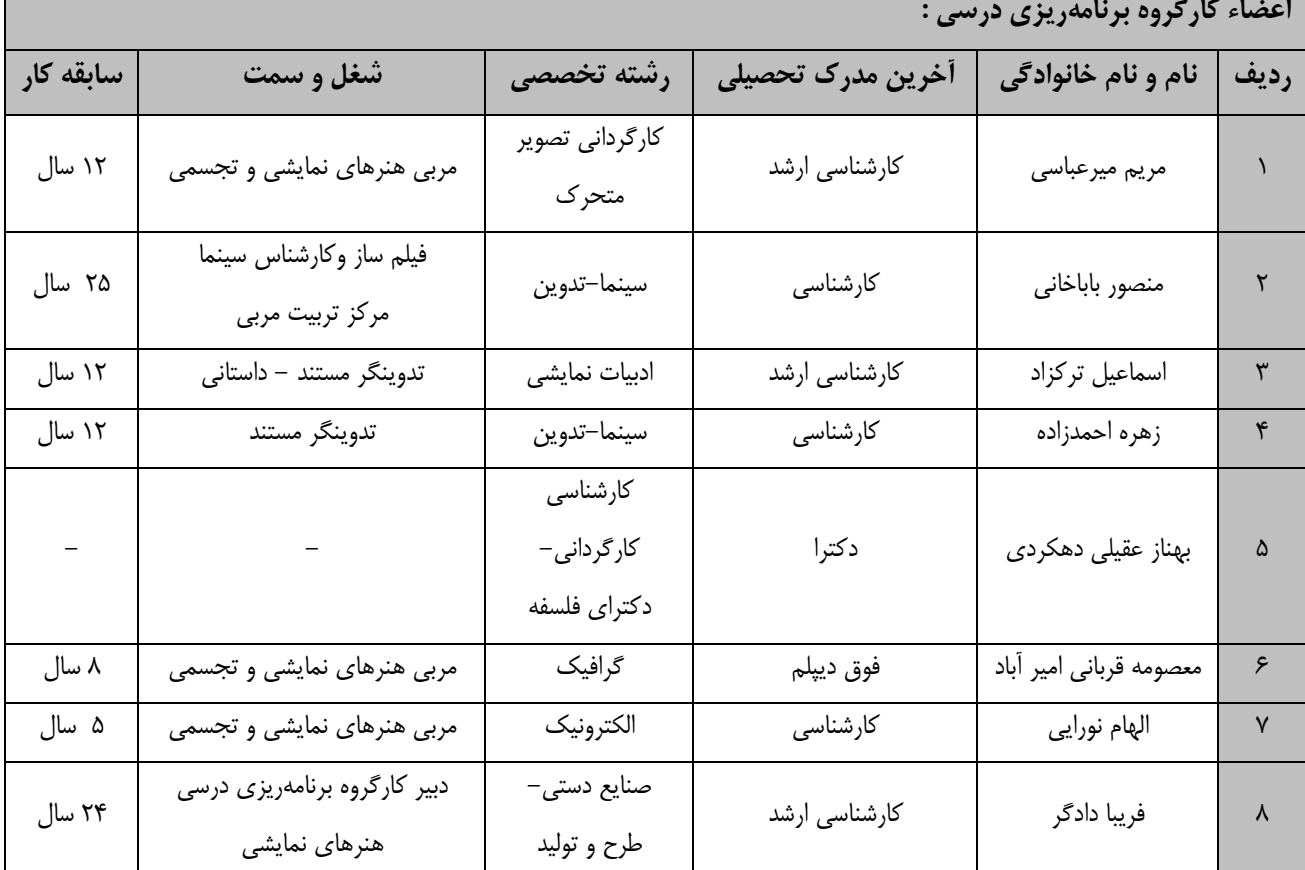

**فرآيند بازنگري استانداردهاي آموزش :**

**طي جلسه اي كه در تاريخ 98/9/20 با حضور اعضاي كارگروه برنامه ريزي درسي هنرهاي نمايشي برگزار گرديد استاندارد آموزش شغغل تغدوينگر تصغوير مقغدماتي بغا كغد 352130870070001 بررسغي و تحغت عنغوا شغغل اپراتغور تغدوين بغا كغد 352130870070002 مورد تائید قرار گرفت .** 

كلیه حقوق مادي و معنوي اين استاندارد متعلق به سازمان آموزش فني و حرفهاي كشور بوده و هرگونه سوء استفاده مادي و معنوي از **آن موجب پیگرد قانونی است.** 

> **آدرس: دفتر پژوهش، طرح و برنامهريزي درسي** تهران، خیابان آزادی، نبش خیابان خوش جنوبی، سازمان آموزش فنی و حرفهای كشور **دورنگار 66583658 تلفن 66583628 rpc@irantvto.ir : الكترونیكي آدرس**

**تعاريف : استاندارد شغل :**  مشخصات شايستگيها و توانمنديهاي مورد نياز براي عملكرد موثر در محيط كار را گويند در بعضي از موارد اسـتاندارد حرفـهاي نيـز گفته مے شود. **استاندارد آموزش :**  نقشهی يادگيری برای رسيدن به شايستگيهای موجود در استاندارد شغل. **نام يك شغل :**  به مجموعهاي از وظايف و توانمنديهاي خاص كه از يک شخص در سطح مورد نظر انتظار مي رود اطلاق مي شود. **شرح شغل :**  بيانيهاي شامل مهم ترين عناصر يک شغل از قبيل جايگاه يا عنوان شغل، كارها ارتباط شغل بـا مشـاغل ديگـر در يـک حـوزه شـغلي، مسئوليتها، شرايط كاري و استاندارد عملكرد مورد نياز شغل. **طول دوره آموزش :**  حداقل زمان و جلسات مورد نياز براي رسيدن به يک استاندارد آموزشي. **ويژگي كارآموز ورودي :**  حداقل شايستگيها و تواناييهايي كه از يک كارآموز در هنگام ورود به دوره آموزش انتظار ميرود. **كارورزي:** كارورزي صرفا در مشاغلي است كه بعد از آموزش نظري يا همگام با آن آموزش عملي به صورت محدود يا با ماكت صـورت ميگيـرد و ضرورت دارد كه در آن مشاغل خاص محيط واقعي براي مدتي تعريف شده تجربه شود.(مانند آموزش يک شايستگي كه فـرد در محـل آموزش به صورت تئوريک با استفاده از عكس ميآموزد و ضرورت دارد مدتي در يک مكان واقعي آموزش عملي ببيند و شامل بسـياري از مشاغل نميگردد.) **ارزشيابي :**  فرآيند جمعآوري شواهد و قضاوت در مورد آنكه يک شايستگي بدست آمده است يا خير، كه شامل سه بخـش عملـي، كتبـي عملـي و اخلاق حرفهاي خواهد بود. **صالحيت حرفهاي مربيان :**  حداقل توانمنديهاي آموزشي و حرفهاي كه از مربيان دوره آموزش استاندارد انتظار ميرود. **شايستگي :**  توانايي انجام كار در محيطها و شرايط گوناگون ب طور موثر و كارا برابر استاندارد. **دانش :**  حداقل مجموعهاي از معلومات نظري و توانمنديهاي ذهني لازم براي رسيدن به يک شايستگي يا توانـايي کـه ميتوانـد شـامل علـوم پايه(رياضي، فيزيک، شيمي، زيست شناسي)، تكنولوژي و زبان فني باشد. **مهارت :**  حداقل هماهنگي بين ذهن و جسم براي رسيدن به يک توانمندي يا شايستگي. معمولاً به مهارتهاي عملي ارجاع ميشود. **نگرش :**  مجموعهاي از رفتارهاي عاطفي كه براي شايستگي در يک كار مورد نياز است و شامل مهارتهاي غير فني و اخلاق حرفهاي ميباشد. **ايمني :**  مواردي است كه عدم يا انجام ندادن صحيح آن موجب بروز حوادث و خطرات در محيط كار مي شود. **توجهات زيست محيطي :** ملاحظاتي است كه در هر شغل بايد رعايت و عمل شود كه كمترين آسيب به محيط زيست وارد گردد.

**نام استاندارد آموزش شغل:** 

**اپراتور تدوين**

**شرح استاندارد آموزش شغل:**

اپراتور تدوین شغلی است در حوزه هنرهای نمایشـی و شـامل شایسـتگی هـای مـدیریت نـرم افـزار ( Software Management)، بکارگیری مانیتور ها در ویرایش تصویر (Source & Program Monitor Edit)، تنظیم و ادیت نور (Color correction)، تنظیم و ادیت صدا (Sound Edit)، تنظیم و ادیت تصویر (Image Edit)، ساخت جلوه های ویژه (Visual effects)، تنظیم و ویرایش پروژه با ابزارهـا (Edit by Tools)، سـاخت مـتن و تیتراژ (Create Title)، بهینه سازی پروژه و خروجی گرفتن (Render & Export User)، کار با پـروژه آمـاده )Template Premier )است و با شغل تدوینگر مرتبط می باشد.

**ويژگيهاي كارآموز ورودي** :

حداقل میزان تحصیلات : پایان دوره دوم متوسطه (دیپل<u>م</u>)

**حداقل توانايي جسمي و ذهني : داشتن سالمت كامل جسمي و ذهني**

**مهارتهاي پیشنیاز : ندارد**

**طول دوره آموزش** :

**طول دوره آموزش : 470 ساعت ـ ز**مان آموزش نظري: 1۳٥ مساعت **ـ ز**مان آموزش عملي: ساعت **غ زما كارورزي: - ساعت**

**غ زما پروژه: - ساعت**

**بودجهبندي ارزشیابي) به درصد (** 

**- كتبي : %25**

**- عملي %65:**

**- اخالق حرفهاي %10:**

**صالحیتهاي حرفهاي مربیا :**

دارا بودن حداقل مدرک تحصیلی تدوینگر تصویر یا کارشناسی سینما یا کارشناسـی هنرهـای نمایشـی و دراماتیـک بـا حداقل 5 سال سابقه کار مرتبط

**٭ تعريف دقیق استاندارد)اصطالحي( : اپراتور تدوين، مهارت به كار بستن درست و صحیح نرم افزار مونتاژ تصوير** ) premier ) **براي تغدوين اسغت. كغه كارآموز پس از گذراند دوره آموزشي قادر به مونتاژ اولیه پروژه است.** 

**٭ اصطالح انگلیسي استاندارد)اصطالحات مشابه جهاني( :**

**Premier Software Operator**

**٭ مهمترين استانداردها و رشتههاي مرتبط با اين استاندارد:** 

**تدوينگر تصوير**

**-تصويربرداري-**

**٭ جايگاه استاندارد شغلي از جهت آسیبشناسي و سطح سختي كار :**

**الف : جزو مشاغل عادي و كم آسیب طبق سند و مرجع ...................................... ب : جزو مشاغل نسبتاً سخت طبق سند و مرجع ...................................... ج : جزو مشاغل سخت و زيا آور طبق سند و مرجع ........................................ د : نیاز به استعالم از وزارت كار** 

## **استاندارد آموزش شغل**

## **- شايستگي ها**

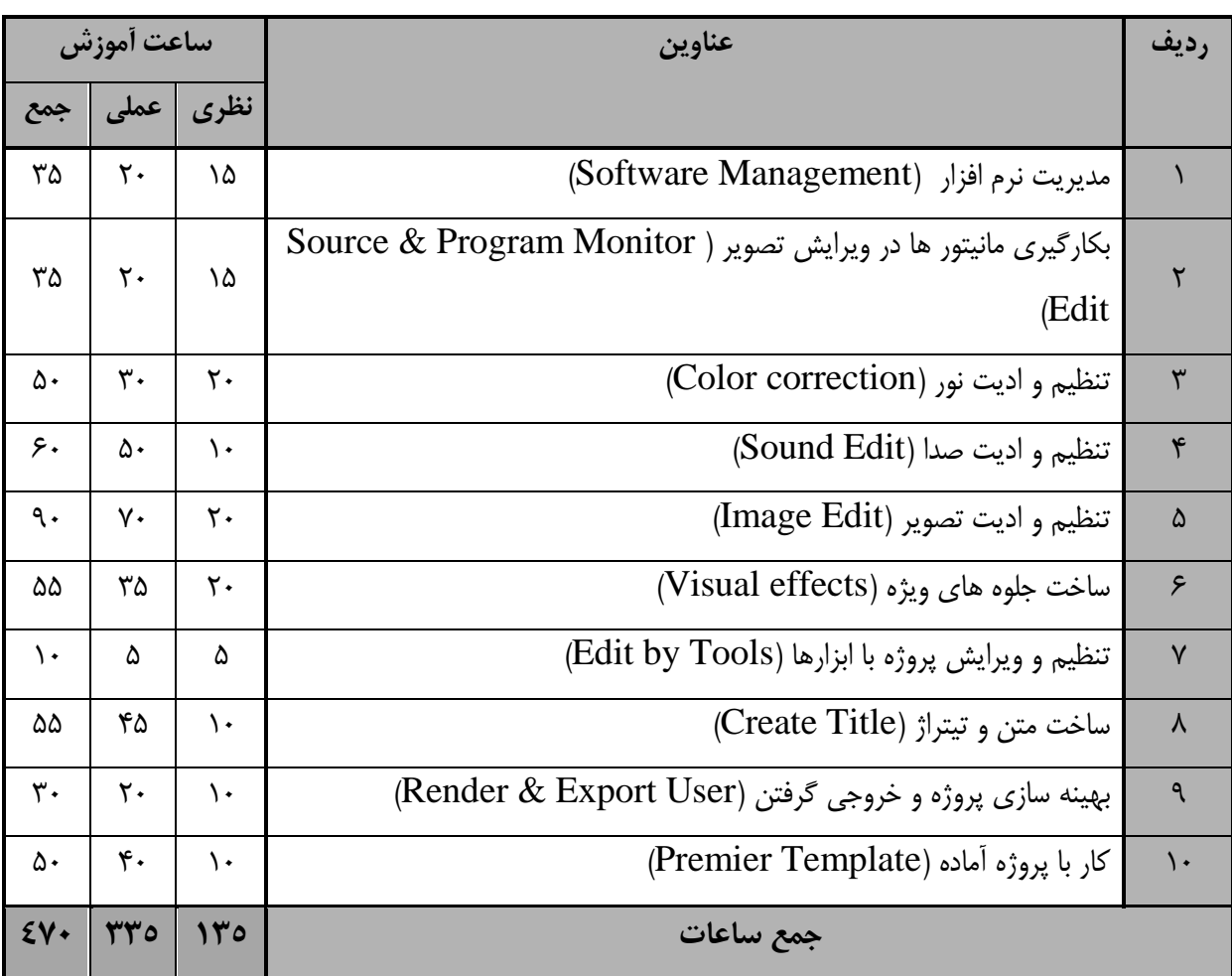

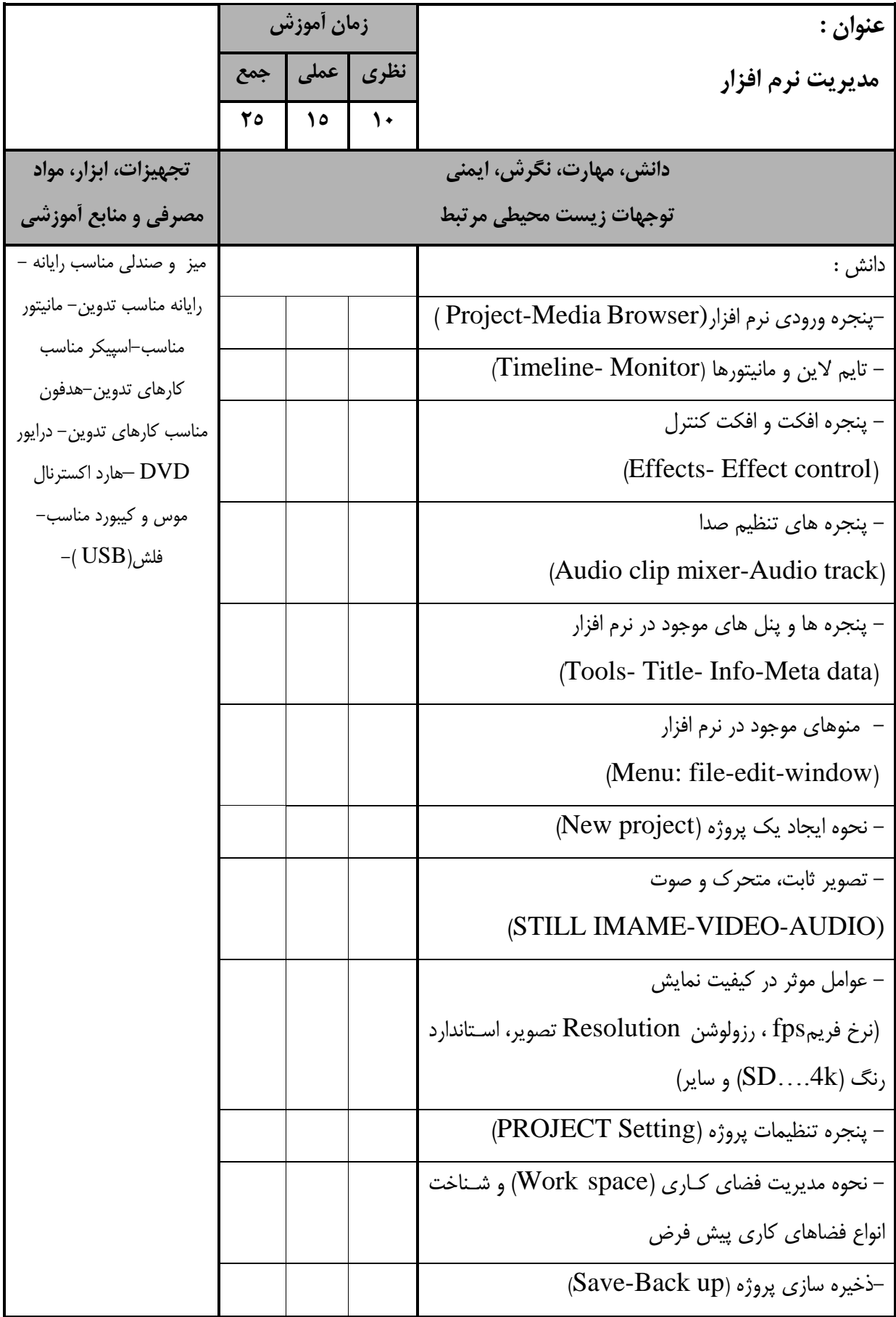

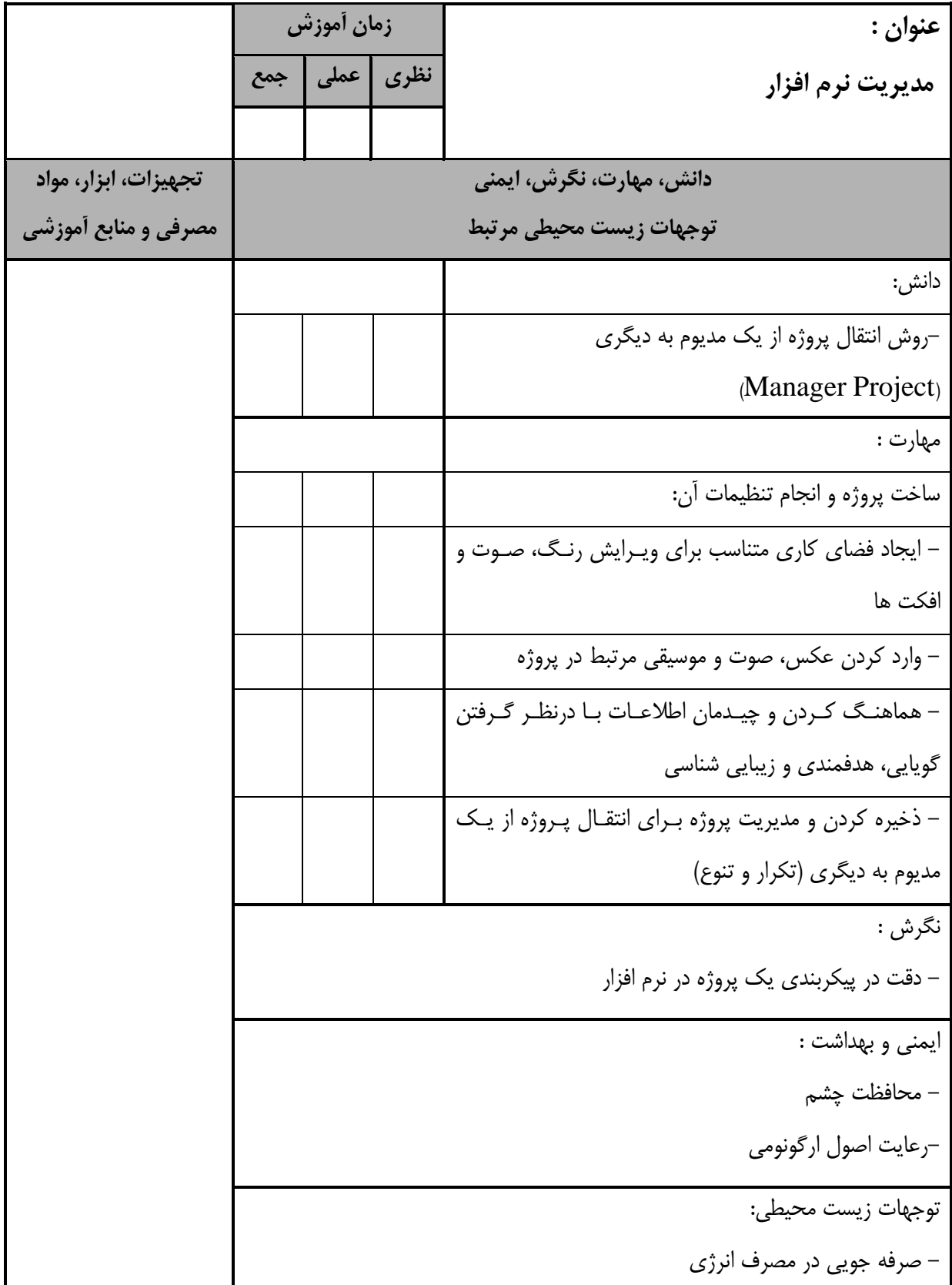

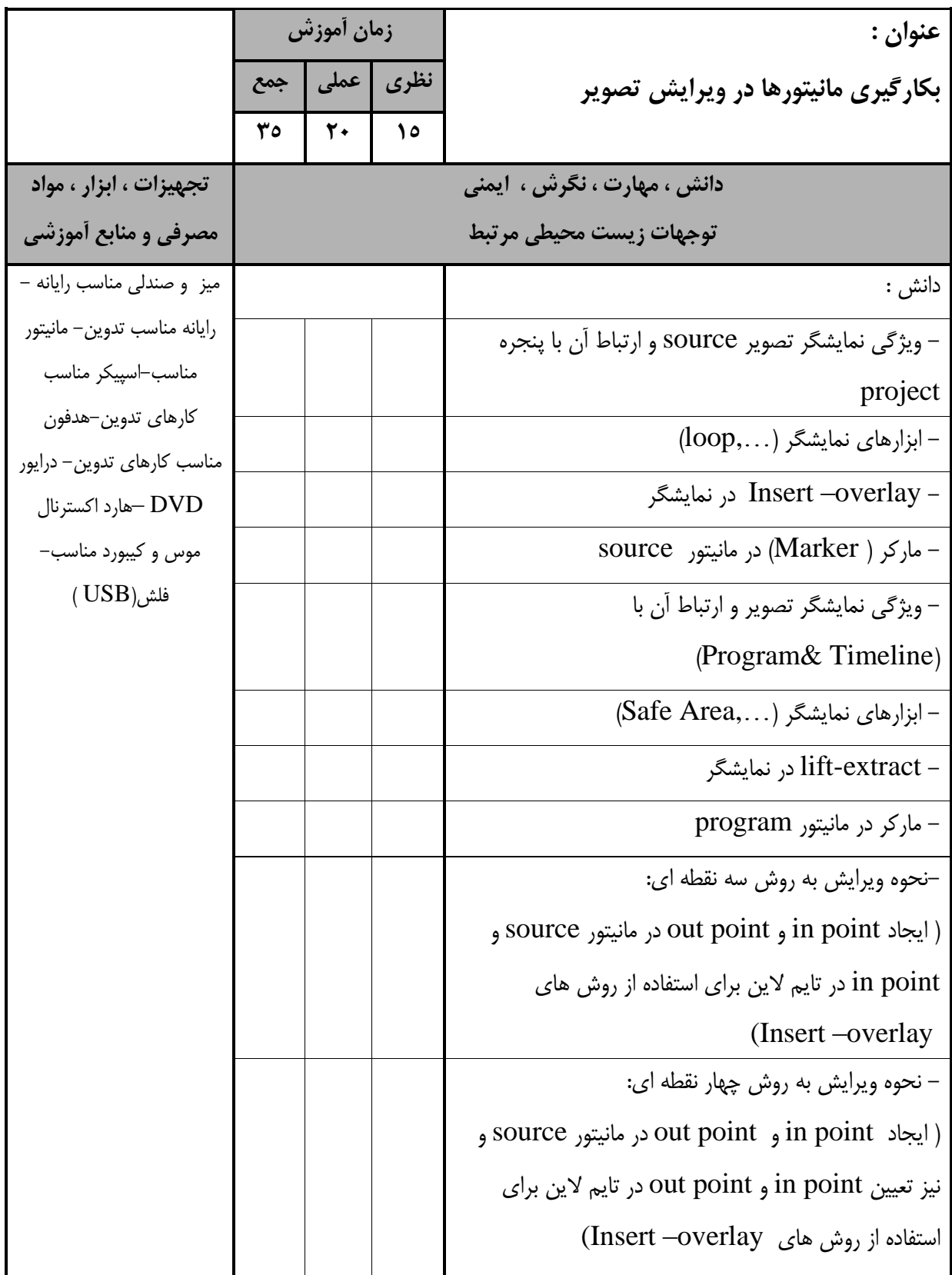

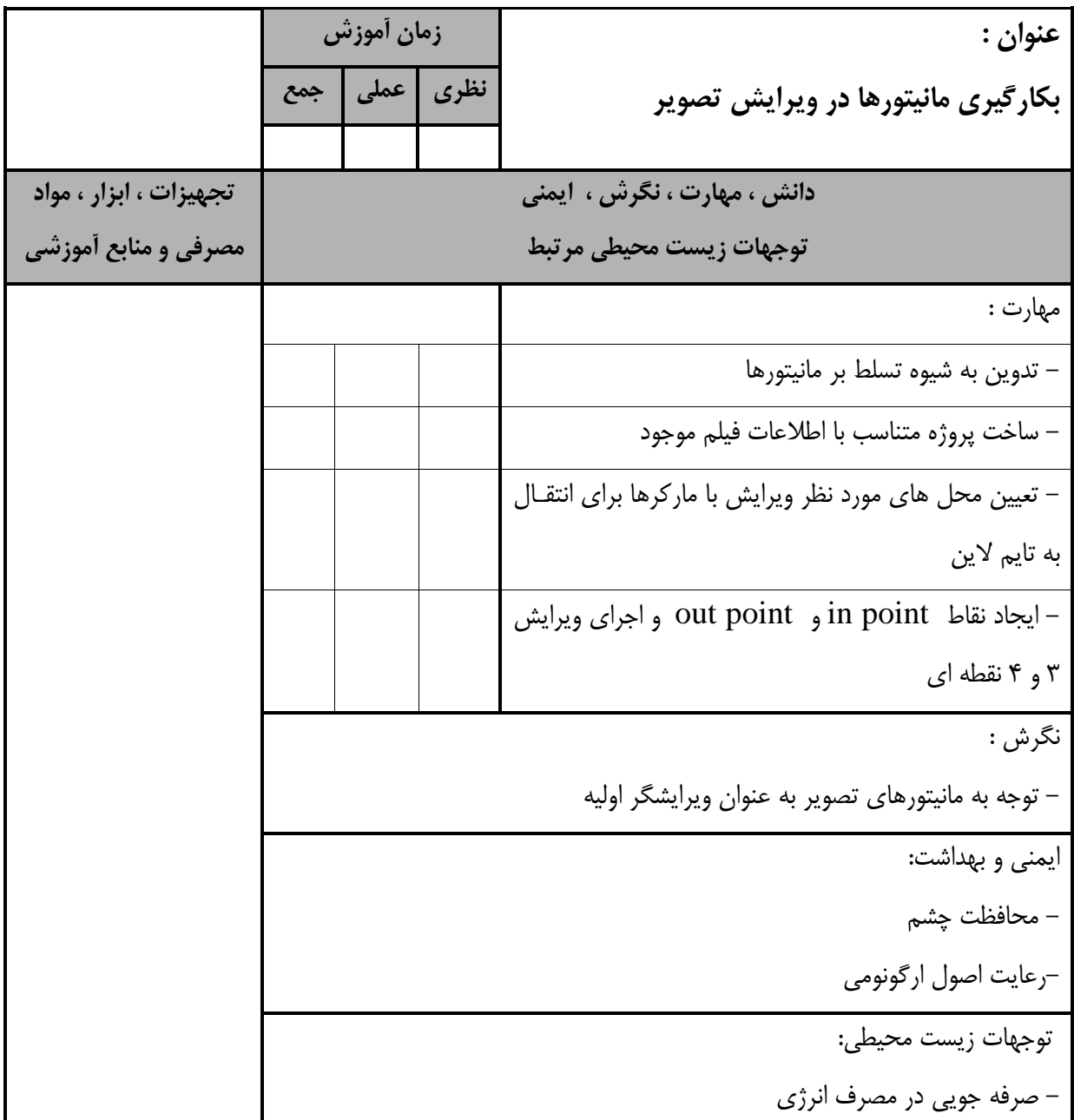

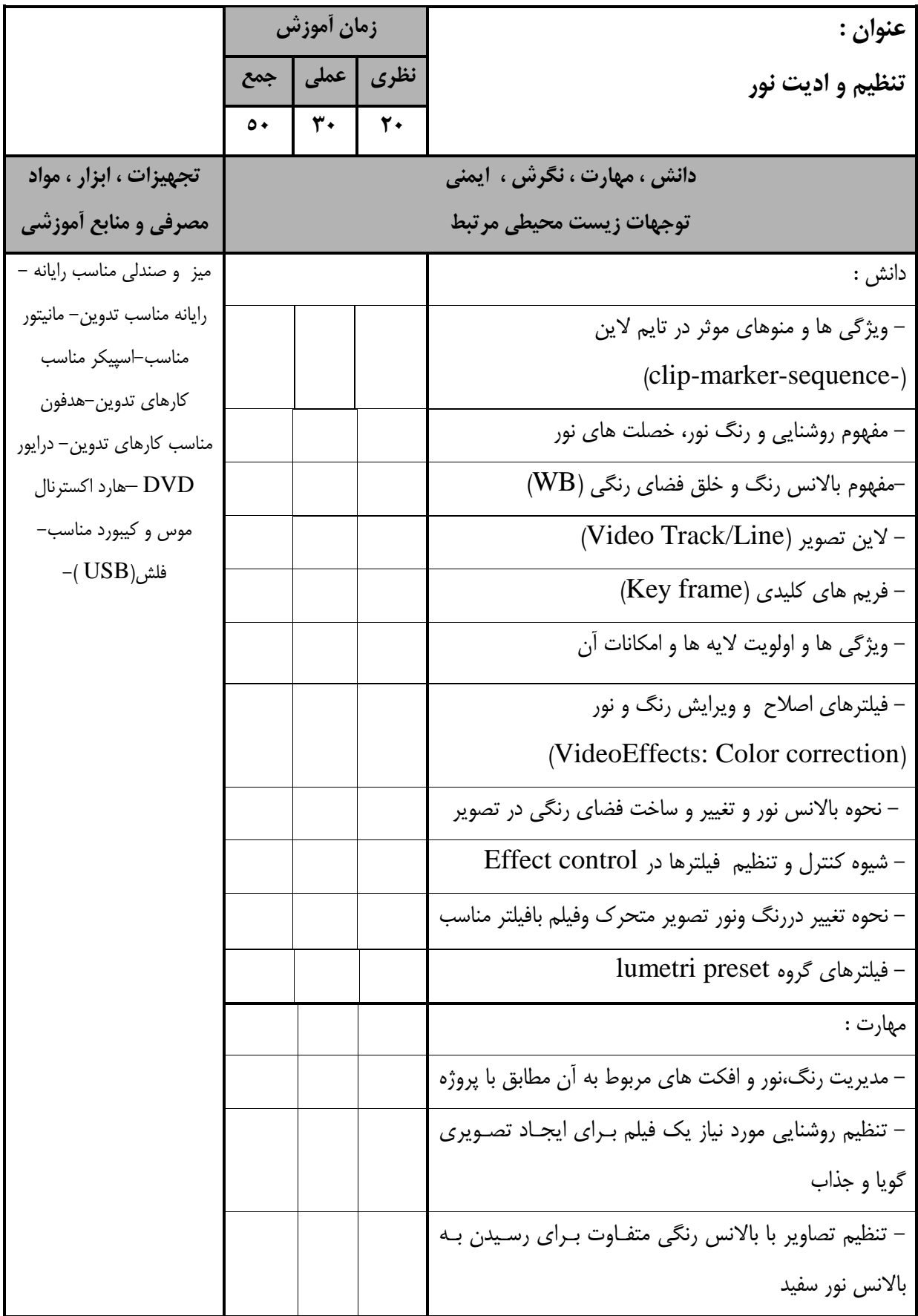

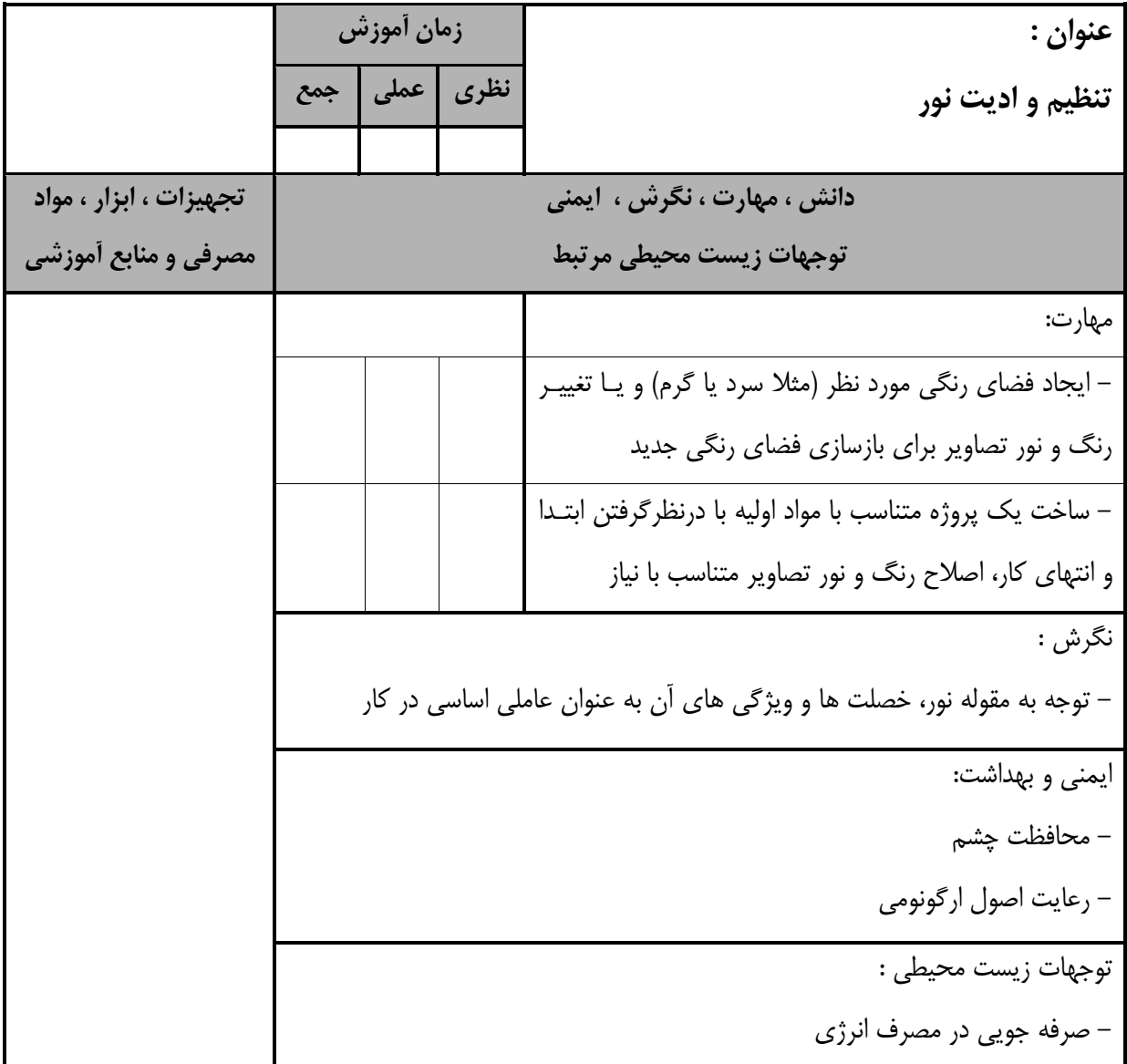

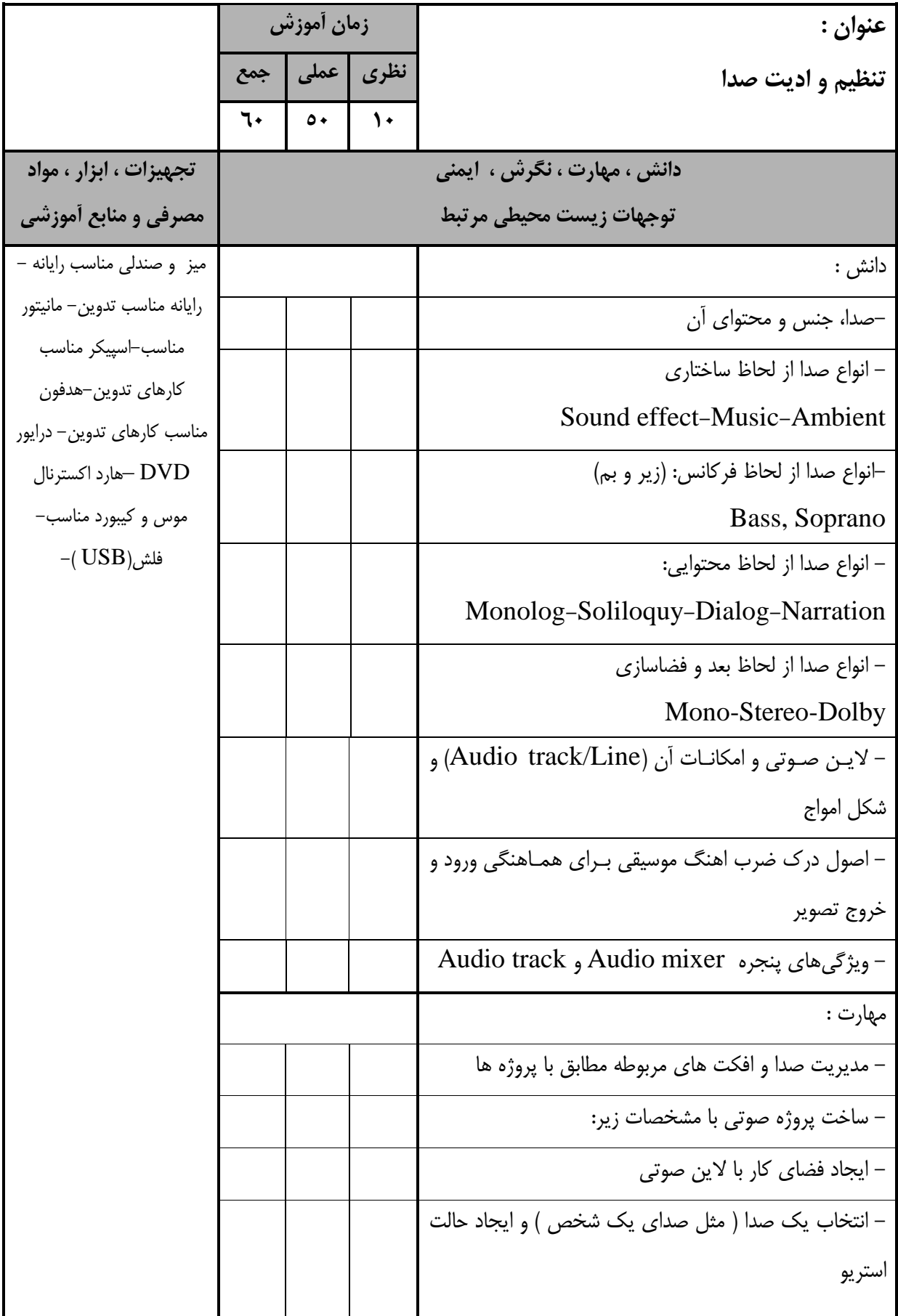

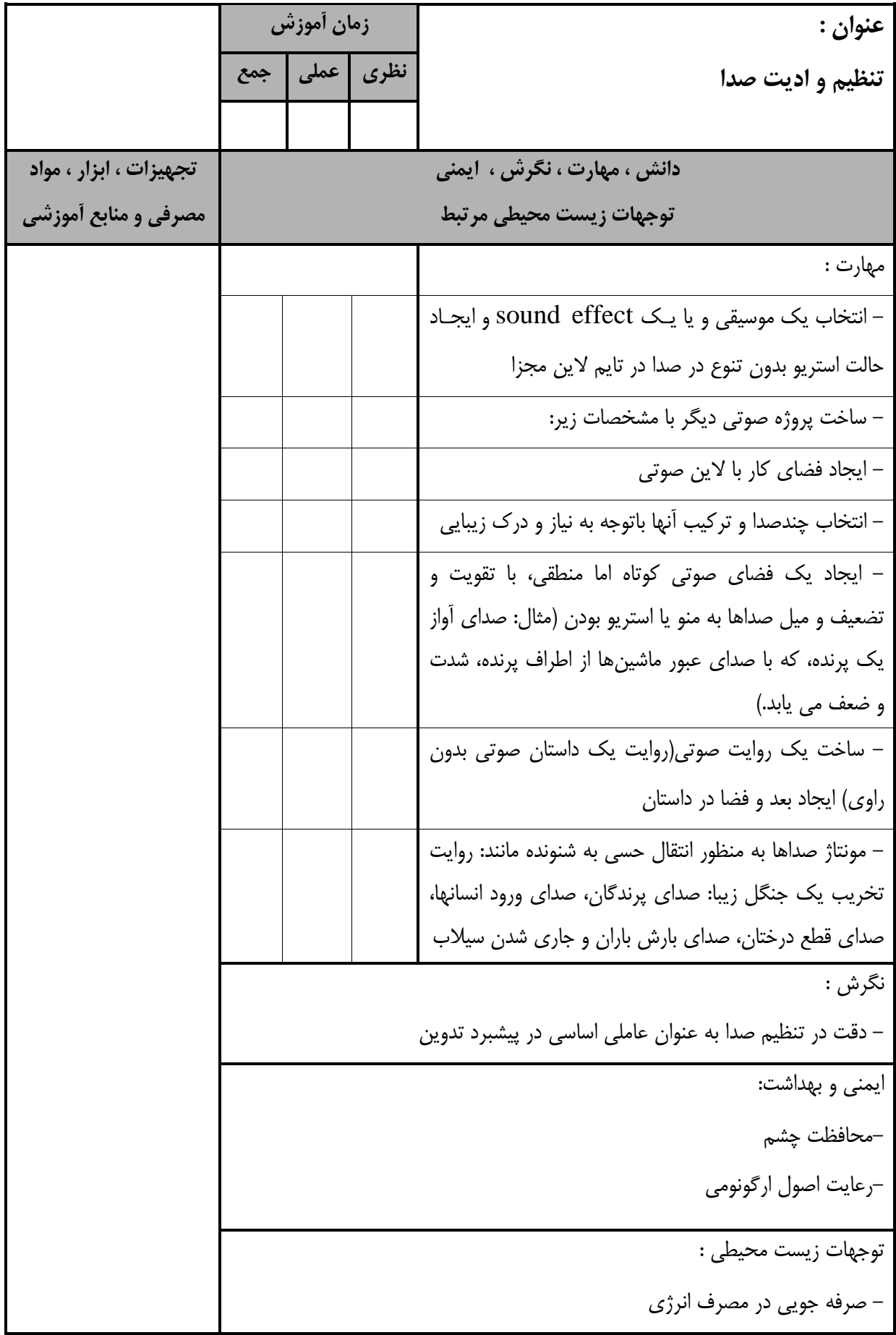

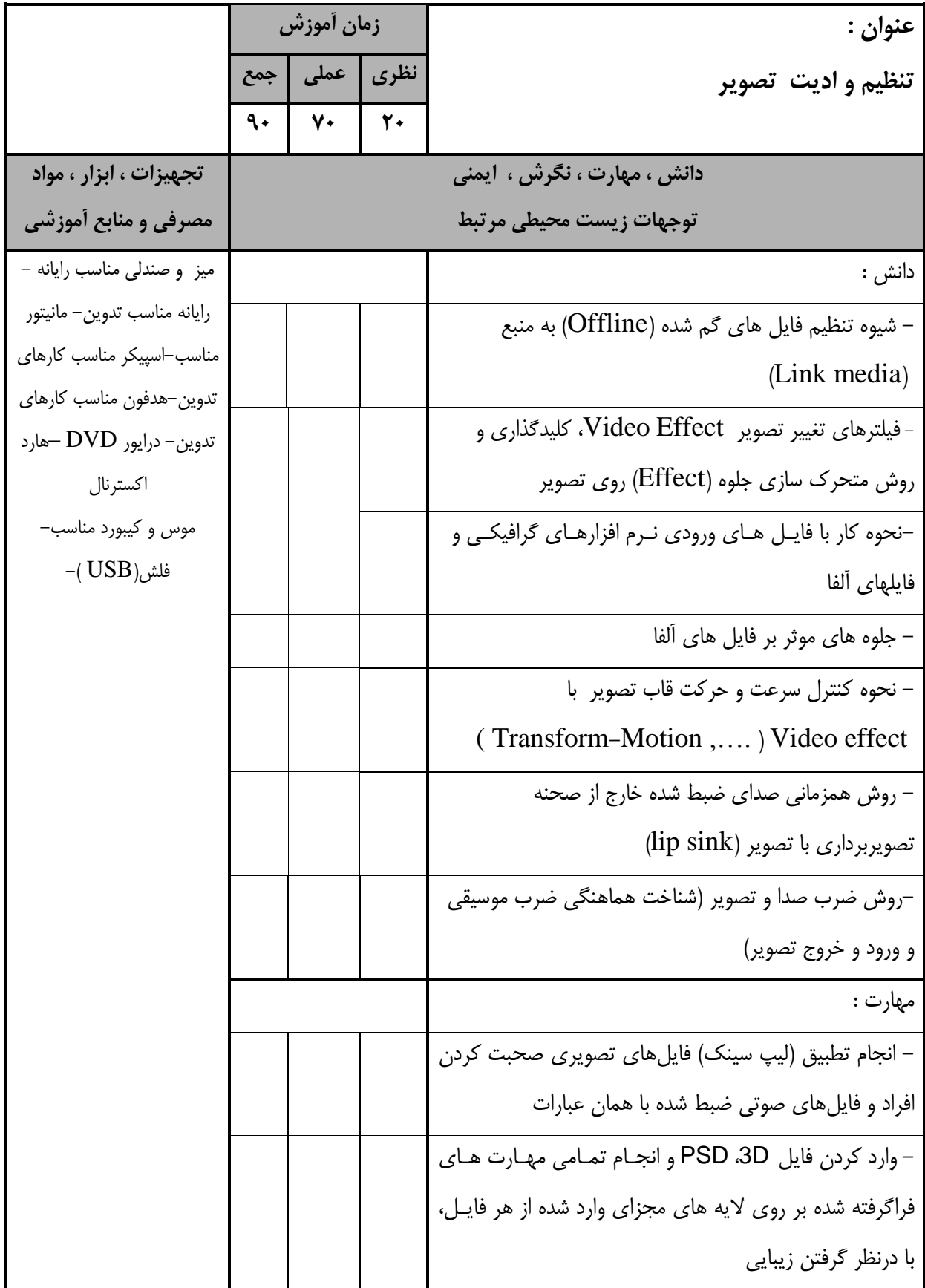

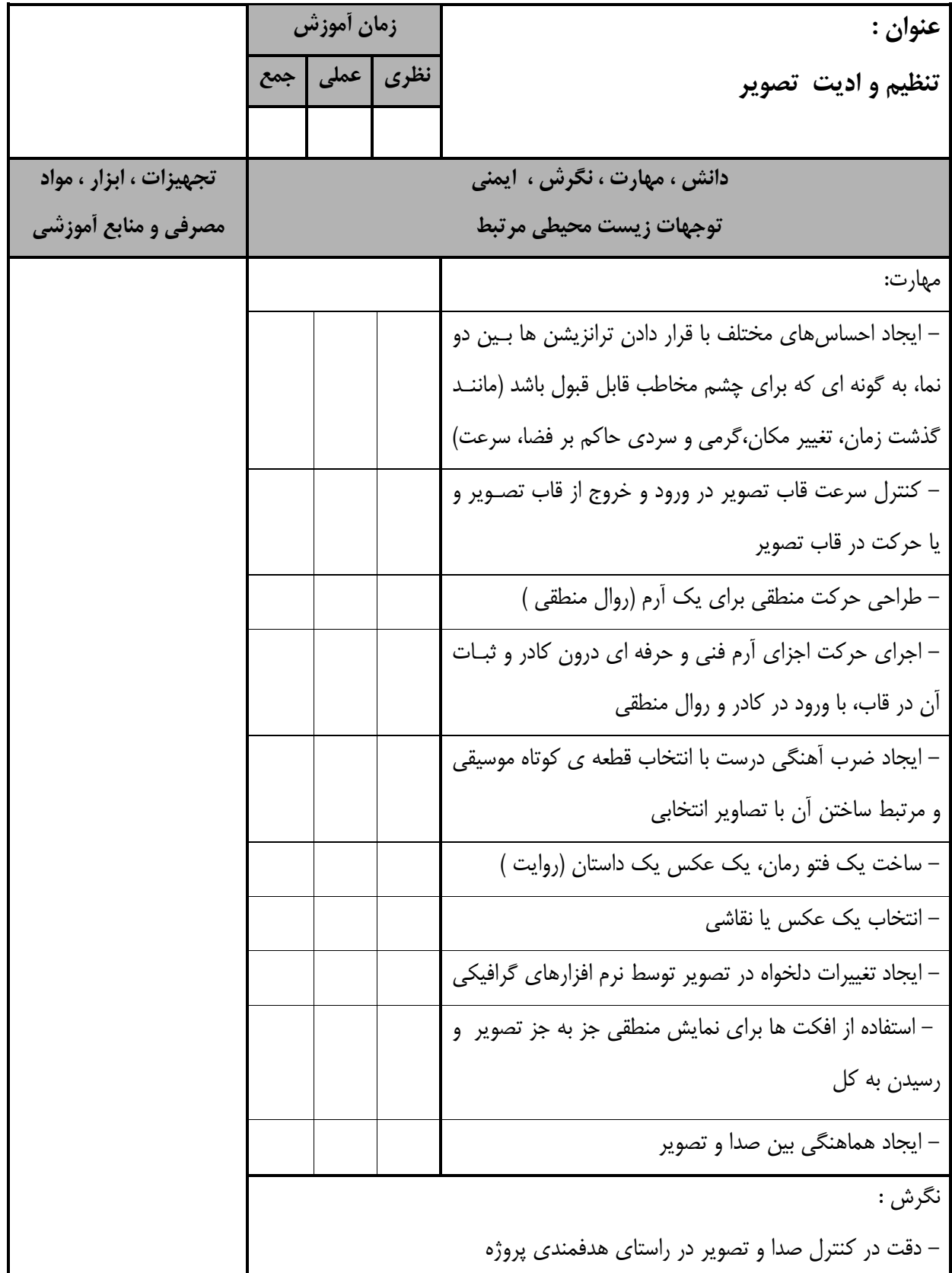

استاندارد آموزش - برگهی تحلیل آموزش عنوان : **تنظیم و اديت تصوير زما آموزش نظري عملي جمع دانش ، مهارت ، نگرش ، ايمني توجهات زيست محیطي مرتبط تجهیزات ، ابزار ، مواد مصرفي و منابع آموزشي** ایمنی و بهداشت: – محافظت چشم - رعایت اصول ارگونومی توجهات زیست محیطی : - صرفه جویی در مصرف انرژی

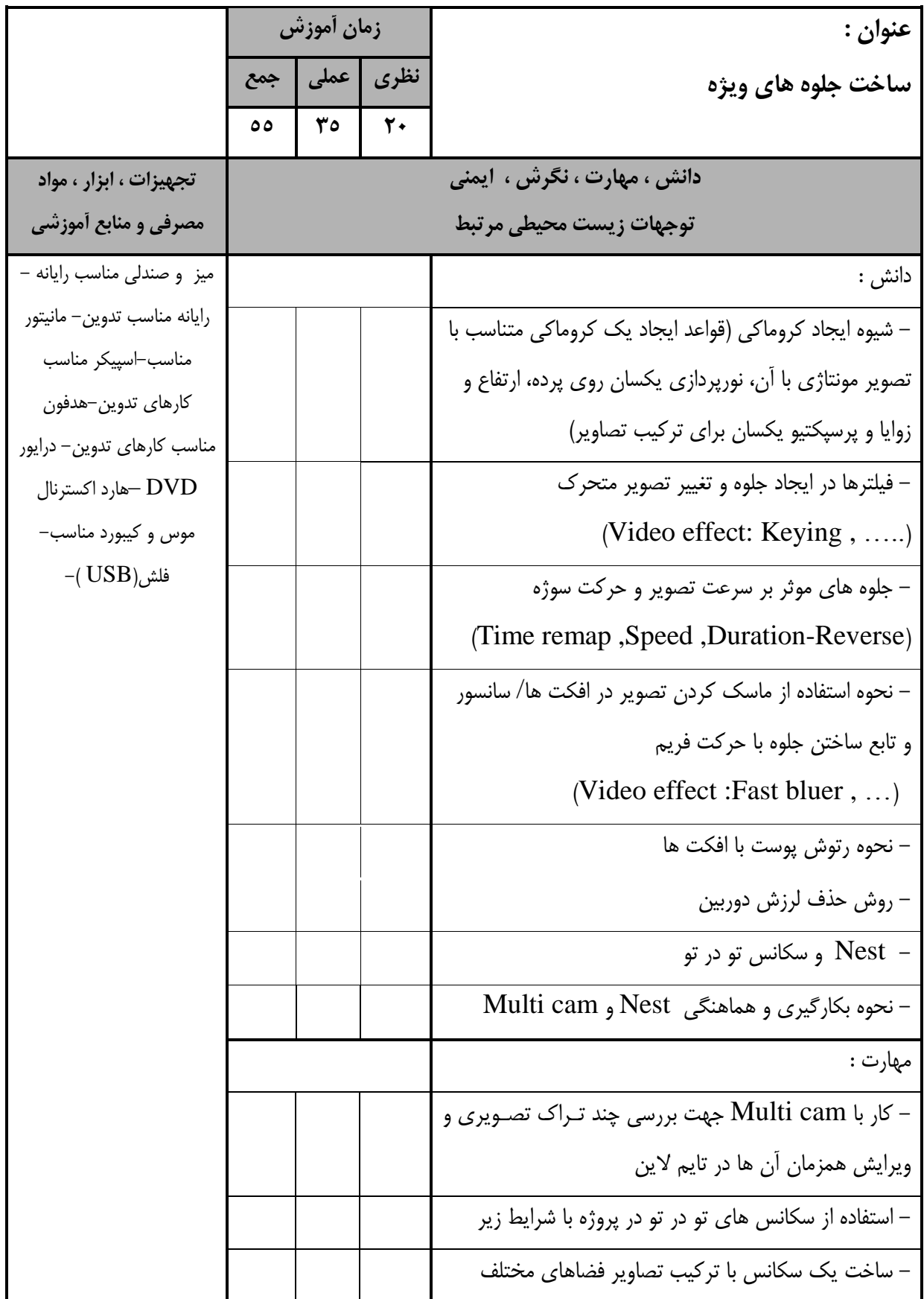

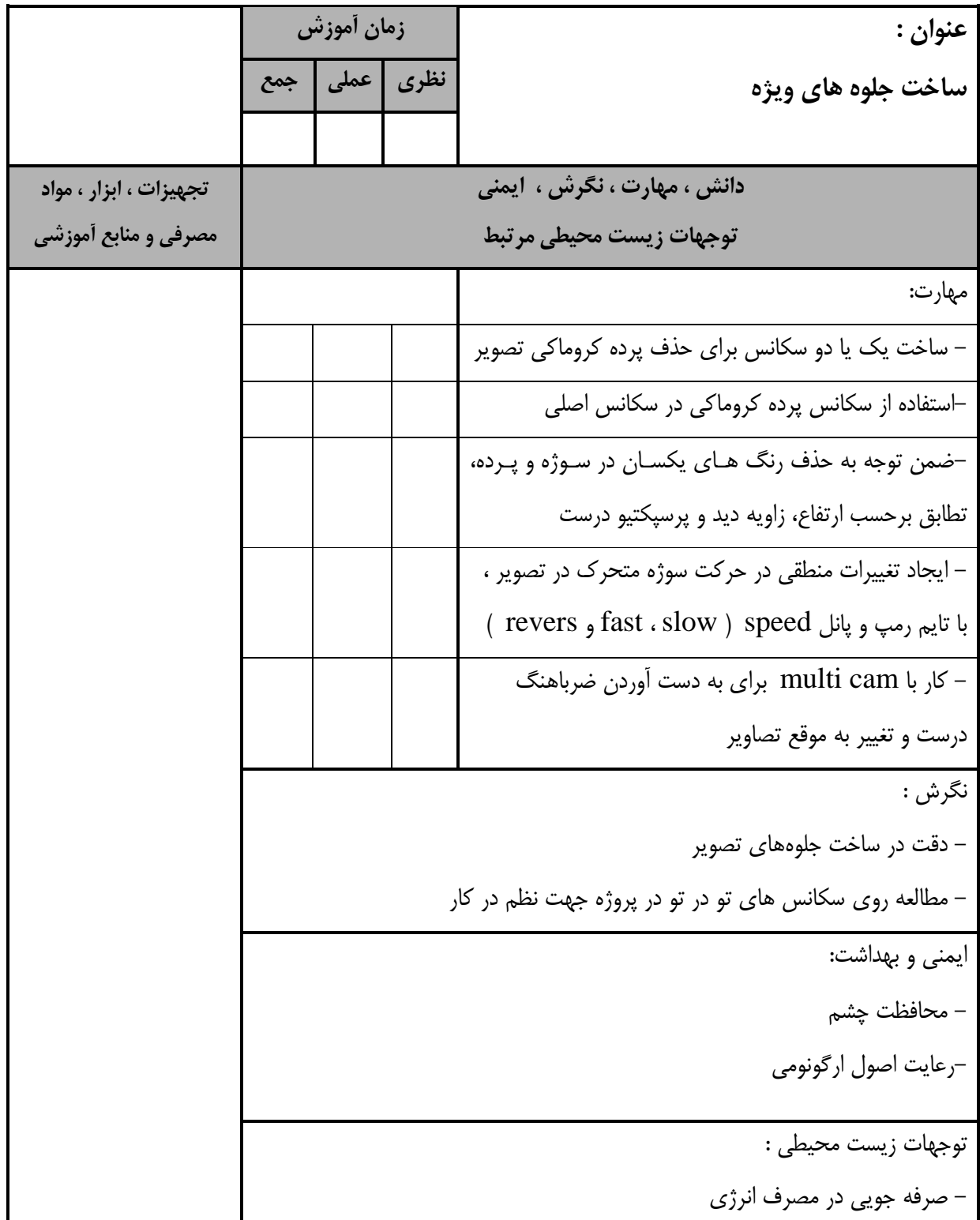

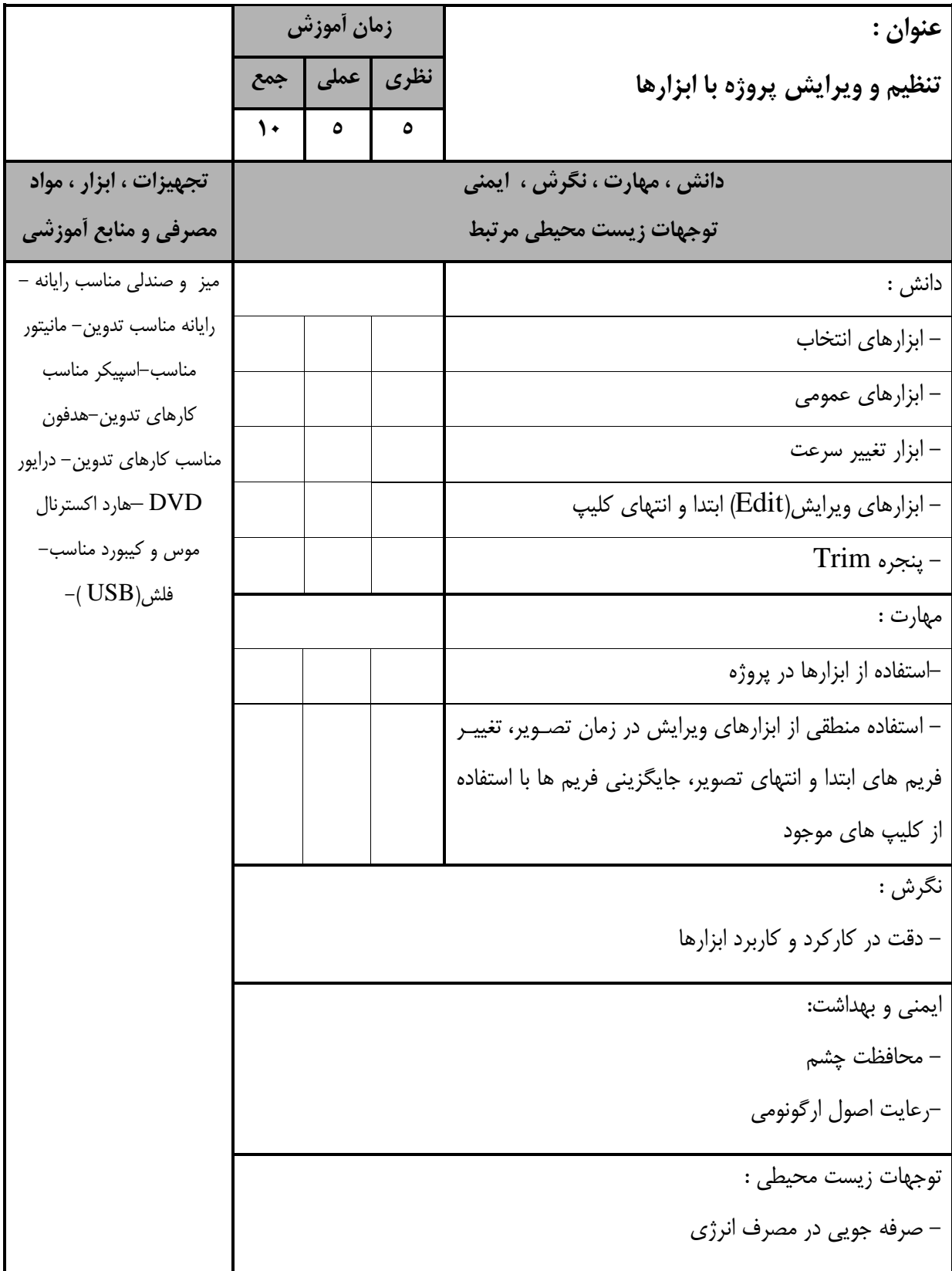

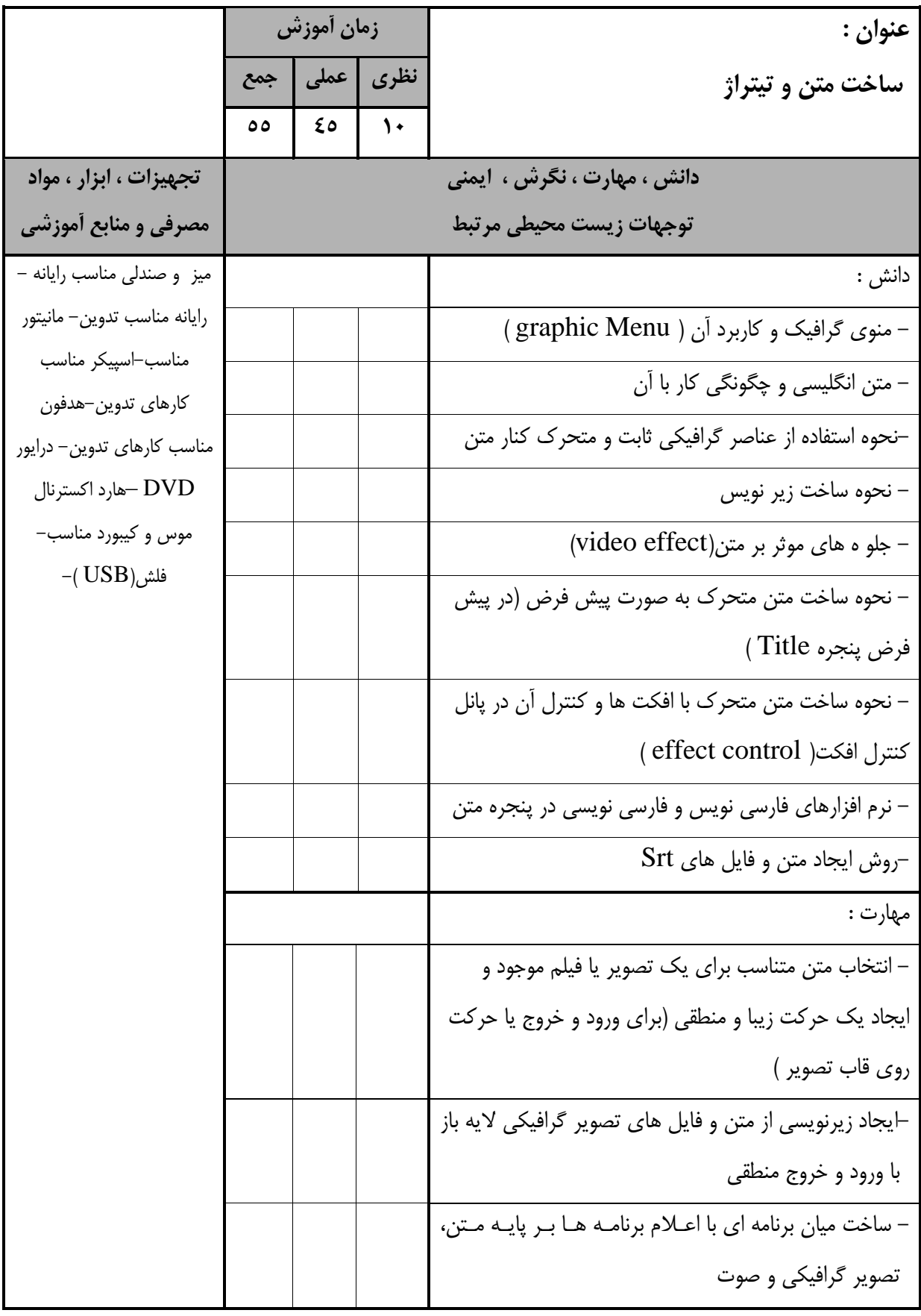

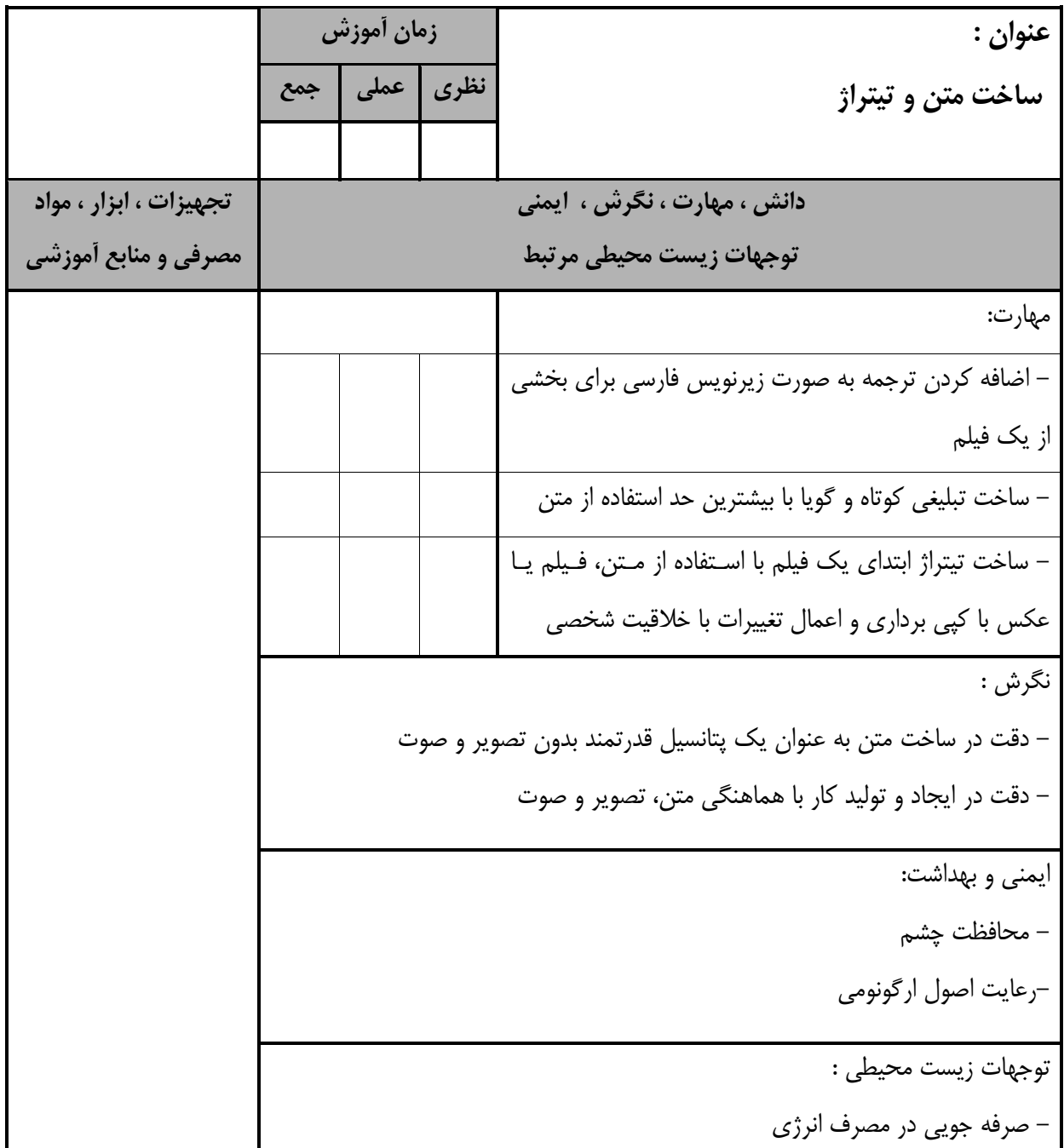

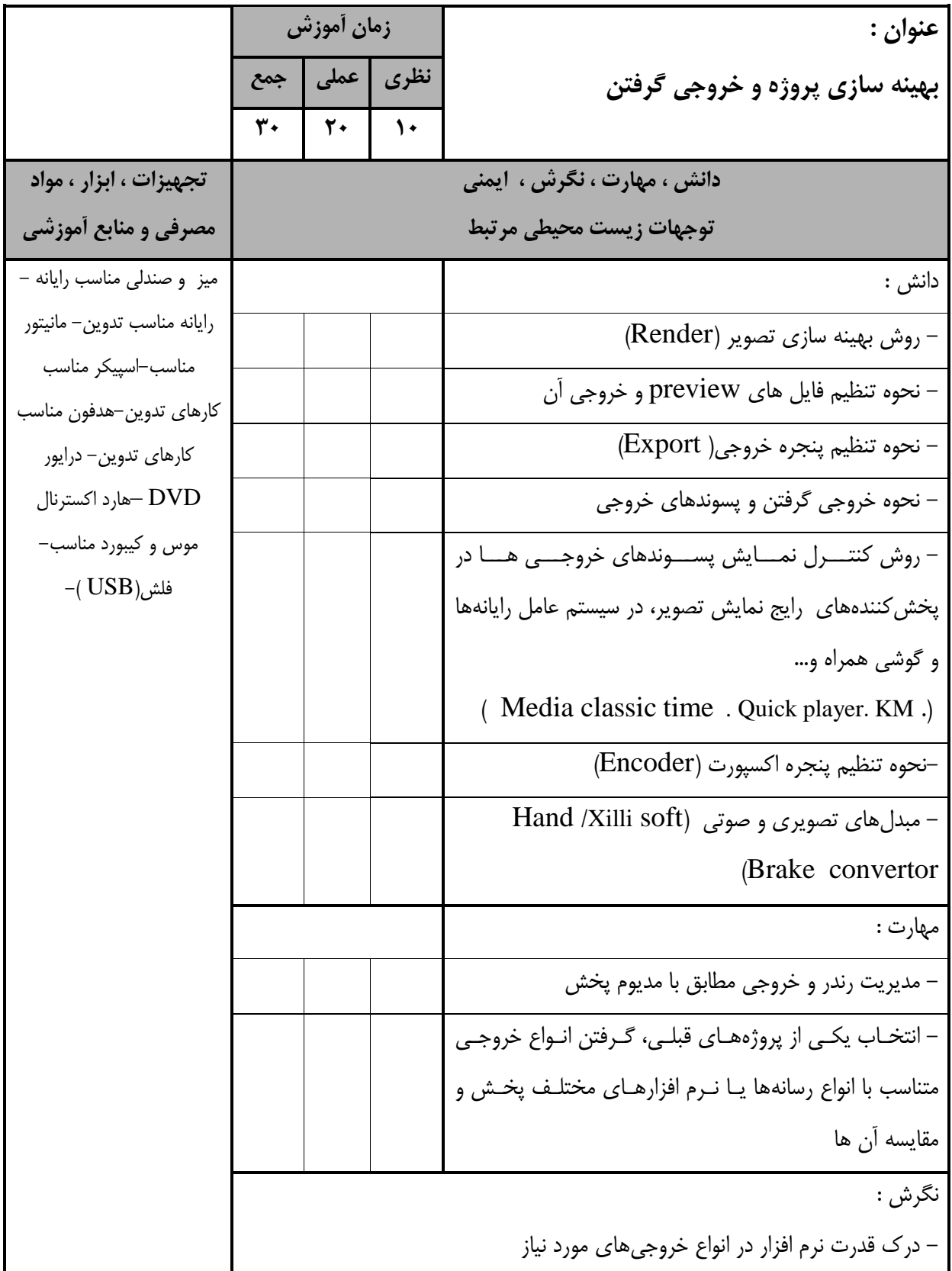

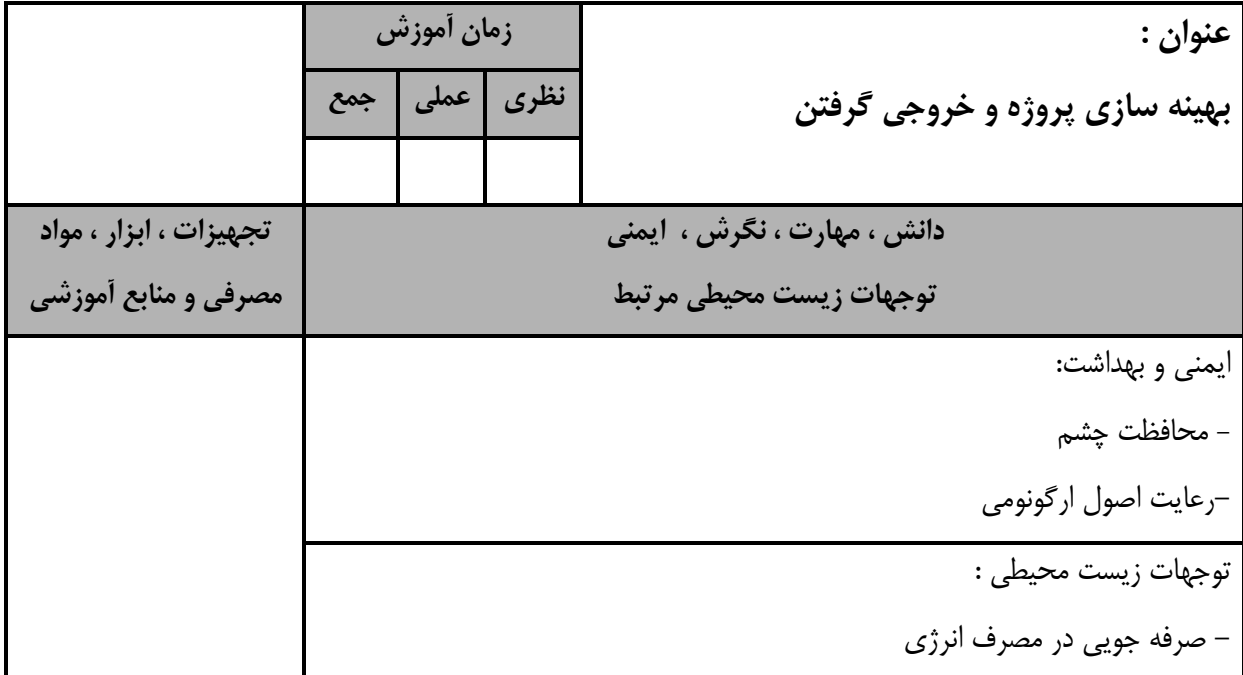

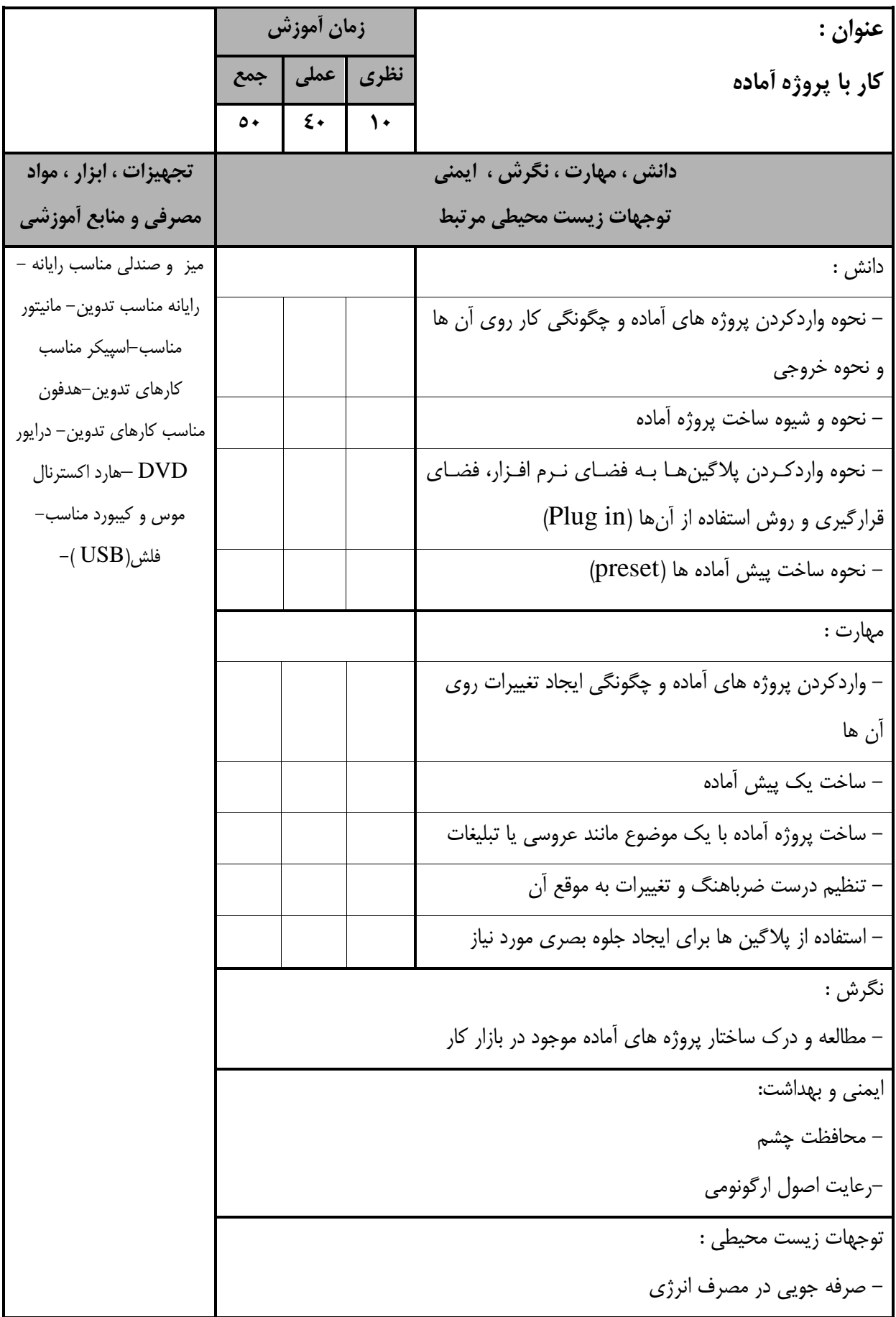

- **برگه استاندارد تجهیزات**

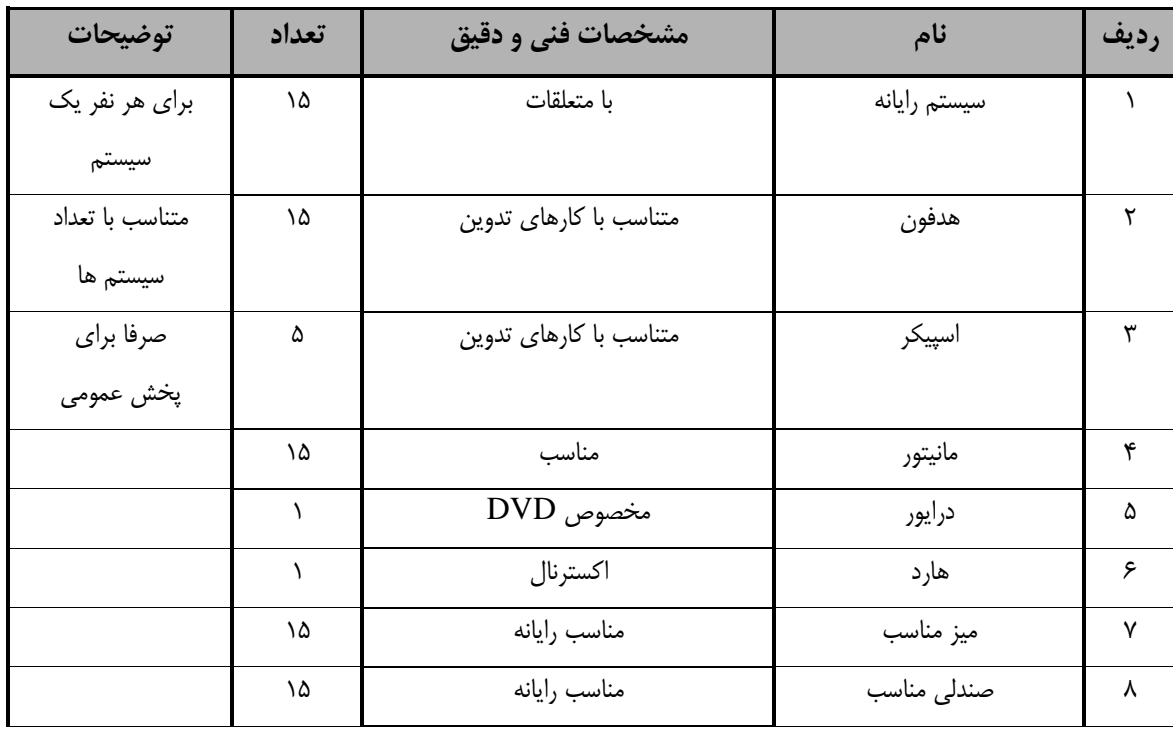

**توجه :** 

**- تجهیزات براي يك كارگاه به ظرفیت 15 نفر در نظر گرفته شود.** 

- **برگه استاندارد مواد**

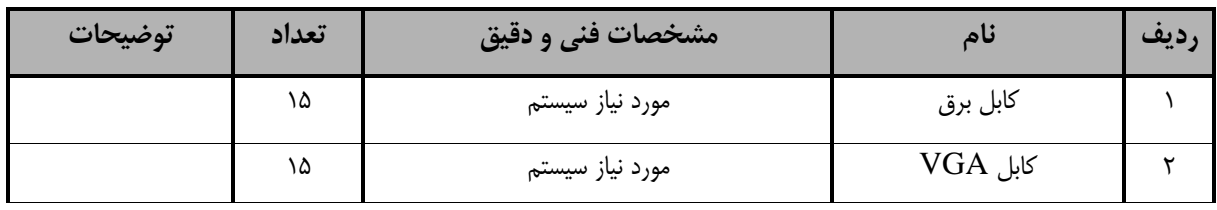

**توجه :** 

**- مواد به ازاء يك نفر و يك كارگاه به ظرفیت 15 نفر محاسبه شود.**

#### **- برگه استاندارد ابزار**

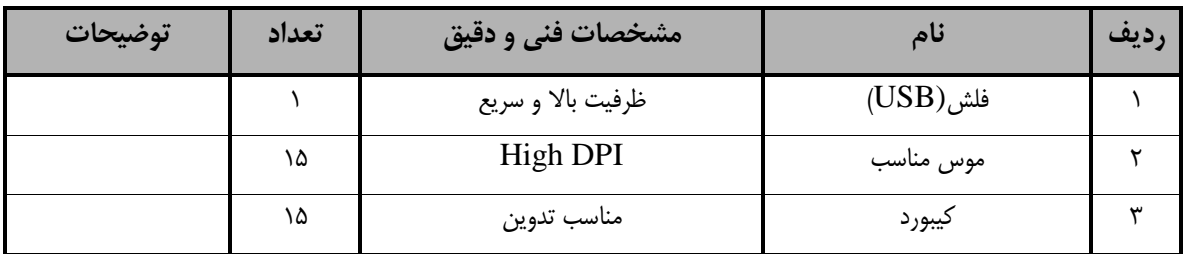

**توجه :** 

**ابزار به ازاء هر سه نفر محاسبه شود***.*